Contents lists available at [ScienceDirect](http://www.elsevier.com/locate/softx)

## SoftwareX

journal homepage: [www.elsevier.com/locate/softx](http://www.elsevier.com/locate/softx)

## Original software publication

# SiTree: A framework to implement single-tree simulators

## Clara Antón-Fernández [∗](#page-0-0) , Rasmus Astrup

*Division of Forest and Forest Resources, NIBIO (Norwegian Institute for Bioeconomy Research), Høgskoleveien 8, 1433 Ås, Norway*

## a r t i c l e i n f o

*Article history:* Received 4 August 2021 Received in revised form 23 November 2021 Accepted 25 November 2021

*Keywords:* Forest simulator Forest growth modeling Individual-tree R package Forest growth and yield

## A B S T R A C T

*SiTree* is a flexible, cross-platform, open-source framework for individual-tree simulators intended to facilitate accurate and flexible analyses of forest growth and yield, or more generally forest dynamics simulations. *SiTree* provides generic functionality to build customized individual-tree simulators using additional user-written code. In the forestry literature there are a wide variety of individual models that describe the different parts of forest growth and dynamics and new models are continuously developed and published. The aim of *SiTree* is to provide a broad community of R-users within forestry with an easily adaptable individual-tree simulator framework and an easily accessible tool for testing and combining new and existing models describing parts of forest growth dynamics.

© 2021 The Author(s). Published by Elsevier B.V. This is an open access article under the CC BY license [\(http://creativecommons.org/licenses/by/4.0/](http://creativecommons.org/licenses/by/4.0/)).

#### Code metadata

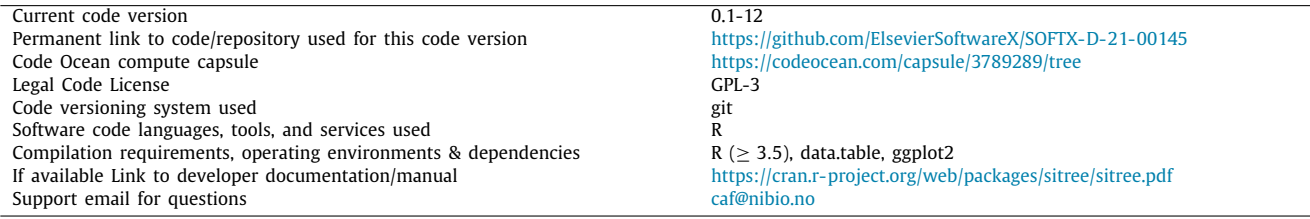

Software metadata

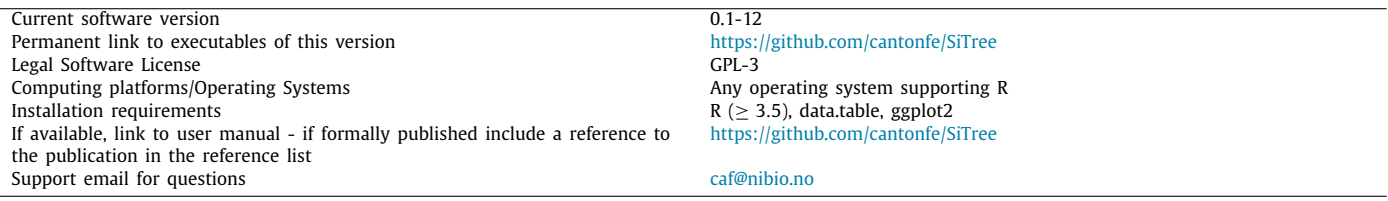

## **1. Motivation and significance**

Forest growth simulators (FGSs) are a fundamental tool to inform decisions in forest management at various spatial and temporal scales. FGSs have been used for more than 50 years

<span id="page-0-0"></span>Corresponding author. *E-mail address:* [caf@nibio.no](mailto:caf@nibio.no) (Clara Antón-Fernández). to examine the effects of different treatment scenarios, and to help determine the best management solutions in practical forest planning.

A FGS, following the definition of Hasenauer [\[1](#page-4-0)], is the implementation of a forest growth model (FGM) into a software for prediction and scenario analysis. A FGM is the biometric and mathematical representation of growth processes [[1\]](#page-4-0). A FGM should at least represent growth and mortality [\[2\]](#page-4-1) through a

2352-7110/© 2021 The Author(s). Published by Elsevier B.V. This is an open access article under the CC BY license ([http://creativecommons.org/licenses/by/4.0/\)](http://creativecommons.org/licenses/by/4.0/).

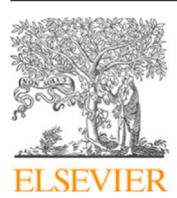

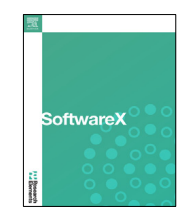

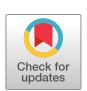

<https://doi.org/10.1016/j.softx.2021.100925>

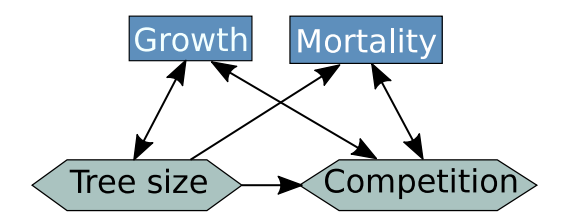

<span id="page-1-0"></span>**Fig. 1.** Simplified description of the interactions between two of the components of a FGS. Arrows indicate the direction of the interaction. Forest growth sub-models are indicated in blue, and dependent variables in green. (For interpretation of the references to color in this figure legend, the reader is referred to the web version of this article.)

growth sub-model and a mortality sub-model. These sub-models estimate growth and mortality for a tree or stand for a certain period, for example, 5 years. Typically, this sub-models depend on variables such as tree size, or competition (for example, density). Tree size and competition variables are at the same time affecting and affected by the growth and mortality sub-models ([Fig.](#page-1-0) [1\)](#page-1-0). For example, growth affects tree size, which in turn affects both the competition exerted by the tree to the surrounding trees and the growth of the tree in the next period. These complex interactions between variables and sub-models makes it impossible to project variables independently from each other beyond the first period.

To estimate the state of a stand for longer periods the FGM is applied recurrently, that is, it is applied serially to calculate the temporal development of the stand. Consistently applying the FGM, while at the same time keeping track of all the variables during the full simulation in a robust way, can be an arduous and error-prone task. FGSs have been developed to help with this task.

FGMs and forest dynamics modeling have a long tradition in forestry [[2\]](#page-4-1). Individual-tree simulators (ITS), which implement individual-tree FGM models, keep track of the development over time and fate of all trees in the simulation. ITS keep track of thousands to millions of alive, dead, and harvested trees through a simulation that can be as long as several centuries. This is a cumbersome task that can be taxing in terms of computer resources and time. That is why most ITS are written in a combination of languages such as Fortran, C, C++, or Java [for example, see [3](#page-4-2)[,4\]](#page-4-3). This makes the simulations faster but at the cost of transparency and flexibility. Manipulation of the code is harder because it requires specific knowledge of one or several programming languages and it is often only a small number of designated programmers in a single research group that can make changes to the code or add/test a new model. When a new FGM sub-model describing a single process (for example, mortality) has been developed, the sub-model will normally have to be evaluated in conjunction with the exiting sub-models in order to understand the new sub-model performance and effect on the predicted forest dynamics. Hence, development and testing of new sub-models requires access and ability to reprogram the simulator.

Forestry researchers often use R [\[5](#page-4-4)] to perform statistical data analysis and to develop new FGM sub-models [for example, see [6,](#page-4-5)[7](#page-4-6)]. With *SiTree* researchers can easily incorporate their new sub-models with existing models in a FGS. Researchers can then investigate the impacts of these models on forest growth and dynamics without having to learn a new programming language or having to depend on a programmer to translate their sub-models into a different programming language. Further, the sitree package is intended to be a collaborative effort that makes new models and functions easily available for the forestry community. While the sitree package will stay as the core of the framework, we have created the sister package sitreeE [[8\]](#page-4-7), SiTree Extension, intended to share new models and functions

(for example, growth sub-models, biomass functions, competition indexes) with the forest research community. We also encourage researchers that develop FGM functions in R, to share their work in *SiTreeE*, so the rest of the community can use, test, and validate the new functions in a straight forward way.

*SiTree* is a framework that provides functionality to implement single tree simulators which can be used to test new sub-models that might be later implemented in a specialized FGS, or it could also be useful for building individual-tree simulators for research specific projects such as doctoral or post-doctoral studies. *SiTree* can also be used to implement a full forest growth and yield simulator, such as in  $[9]$  $[9]$  $[9]$ , including, for example, ad-hoc management options, climate induced changes in productivity, and/or disturbances effects. Functions built for Norwegian conditions of the main sub-models are provided as example. These sub-models are not intended to be used as a valid Norwegian FGS, but as a showcase of the capabilities of *SiTree*.

Simulations produced using *SiTree* are currently and actively being used to inform policy decisions [for example, see [10](#page-4-9)], as well as in research [for example, see [9](#page-4-8)[,11\]](#page-4-10).

The next section describes the software we have developed, while the following section (Section [3\)](#page-2-0) provides an example of how to use *SiTree*.

### **2. Software description**

*SiTree* is fully written in R, and its latest version (0.1-12) is downloadable from the Comprehensive R Archive network (CRAN) at <https://cran.r-project.org/package=sitree>.

*SiTree* requires both tree-level data and plot/stand-level data to run a simulation. In *SiTree* a tree must be defined by a minimum of three variables, two that are time-dependent, for example, diameter and height, and one which is time independent, for example, tree species, but additional tree characteristics, such as crown ratio or vigor, can be added. Plot/stand-level data contains information at the plot and stand-level, such as plot size, elevation, climatic variables, or latitude. Although the data examples included in *SiTree* use diameter at breast height (*dbh*) in mm, and tree height in dm, the time-dependent variables could be in any other unit (for example, inches) or be any other allometric variable such as crown ratio, leaf area index or above-ground biomass.

The simulation starts at t0, which corresponds to the state of the trees at the time of the inventory (the tree data provided), and the forecasted periods have consecutive names, that is,  $t_1, t_2$ , etc. The length of the period is defined in the sitree() function in period.length, but it is the same length throughout the simulation, that is, all periods have the same length. *SiTree* returns all tree and plot data (plot.data), including diameter and height for all periods and for all trees (dead, alive, and harvested), and tree species. Through plot.data sitree() returns also timevarying plot-level simulation results, such as management (if management has been defined).

Processes that drive tree and stand development such as disturbances, resource availability, or site productivity can also be included in *SiTree*. For example, changes in site productivity driven by fertilization or climate change can be calculated as a modifier (fn.modif) function and tracked in plot.data as a time-varying variable. Disturbances that affect tree survival, such as bark beetle attacks, can be included in the mortality sub-model in combination with competition-induced mortality. Seed dispersal and seedling survival can be calculated in the management function (fn.management) and tracked in plot.data until they are considered trees and added to the tree list. Although *SiTree* is fully written in R, user-defined functions can include procedures written in the C, C++, .Net, Python or FORTRAN languages thanks to the capabilities of R to integrate these languages.

*SiTree* stores data in R ''reference class'' objects. Reference class objects are mutable, so the typical behavior of R objects ''copy on modify'' does not apply. This keeps memory usage at bay, allowing for updating and manipulating potentially large tree datasets in a memory efficient way, and making it possible to run long simulations with large datasets. There are two types of reference class objects in *SiTree*: trList for alive trees and trListDead for removed and dead trees.

In *SiTree* maximum flexibility is one of the main goals, implying that none of the main functions are hard-coded and all functions can be selected, added or modified by the user. To make the task of addition and writing the most frequently used functions (growth, mortality, recruitment, and management) easier, we have provided examples for all the sub-models and vignettes that explain the main functionalities of *SiTree*.

#### *2.1. Software architecture*

The outline of the flow of execution within sitree() is shown in [Fig.](#page-2-1) [2.](#page-2-1) sitree() first runs some basic checks on the input data. It then creates the tree list (object of class trList) and then enters the loop for the main simulation. The loop runs from 0 to  $(n.periods - 1)$  periods. The loop starts by calculating external modifiers, if supplied. Then it calculates the common variables that are needed for the simulation. The next step is to define management. Management would usually include the removal of trees (for example, thinning, clear cuts, shelterwood harvest). Other type of management that affect plot/stand-level characteristics, such as fertilization should be calculated in the fn.modif function. Once external modifiers, common variables, management, growth, mortality, and recruitment (which potentially includes natural and artificial regeneration) are calculated sitree() applies the changes. First, growth of diameter and height is applied to the live trees, then dead trees that are not scheduled for harvesting are moved to the dead.trees list, then removed trees are moved to the removed.trees list, and finally the new trees from ingrowth are added to the tr list for alive trees. Growth of the dead/harvested trees between the last period that they were alive and their harvest/death is calculated with the dead.trees.growth function. By default, the growth before the harvest/death of the tree is assumed to be half of the growth for the whole period, but the dead.trees.growth function can be modified.

The sitree() function returns a list with four elements, live, dead, removed, and plot.data. live contains all measurements of all trees while they were alive in the simulation. For measurements where trees were not alive the values for diameter and height are zero. dead and removed elements contain all measurements of the dead/removed trees while they were alive, and their estimated dbh and height at harvest/death.

#### **3. Illustrative examples**

<span id="page-2-0"></span>In this section we provide an example of *SiTree* simulations. Further examples are available in the package's vignettes.

#### *3.0.1. Simulation of a whole stand*

We forecast the development of a stand in the west coast of Norway through the next 60 years using the stand.west.tr and stand.west.st data sets available in *SiTree*. Since the stand is around 1000  $m^2$  and all the functions that we are using are developed for 250  $m<sup>2</sup>$  plots, the stand is divided into 4 plots of approximately 250 m<sup>2</sup> . For this example, we choose no management and no external modifier function. We run the simulation as follows:

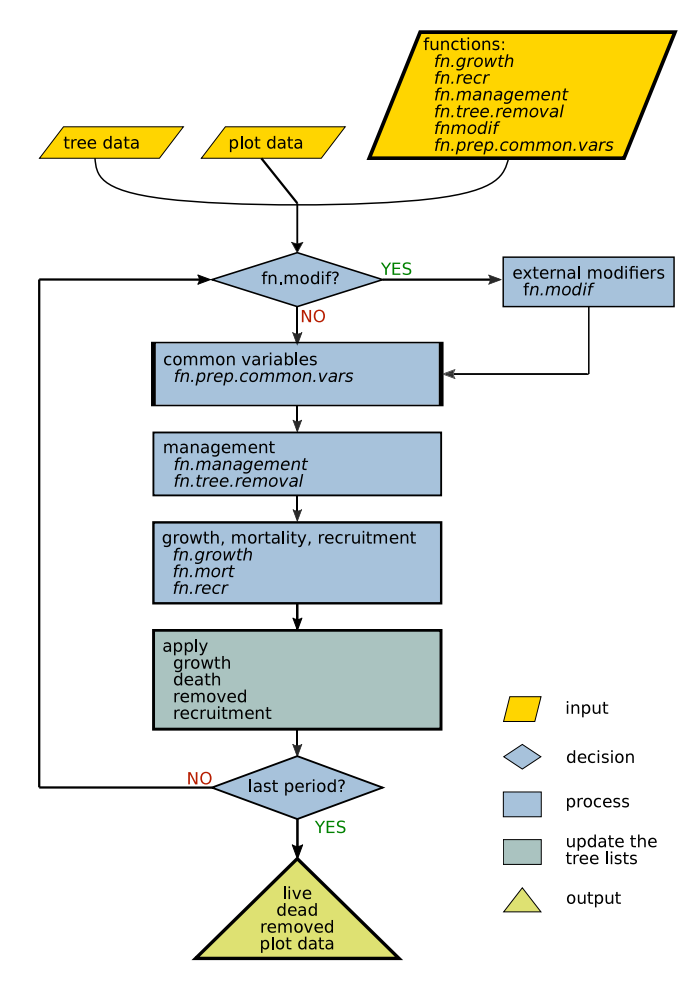

<span id="page-2-1"></span>**Fig. 2.** Flowchart showing the workflow in *SiTree*. Inputs are indicated in yellow, processes and conditional operations (decisions) in blue, processes that modify the tree lists for alive, dead, and removed trees in dark green, and outputs in light green. (For interpretation of the references to color in this figure legend, the reader is referred to the web version of this article.)

```
library(sitree)
result.sitree <- sitree (tree.df = stand.west.tr ,
                                        stand.df = stand.west.st,
                                       functions = list(
                                          fn.growth = 'grow.dbhinc.hgtinc',<br>fn.mort = 'mort.B2
                                                              = 'mort.B2007'
                                           ,
fn.recr = '
                                                recr.BBG2008 ',
                                          fn.management = NULL ,
                                          fn.tree.removal = NULL,<br>fn.modif = NULL,
                                          fn.modif
                                          fn.prep.common.vars =prep.common.vars.fun '
                                       \lambda.
                                       n.periods = 12,
                                       period.length = 5,
                                       mpg.options = NA,
                                       print.\,comments = \text{FALSE},\,\text{fn.dbh.inc} = \text{'dbhi.f}\begin{array}{rcl} \texttt{fn.dbh.inc} & = ' \text{dbhi.BN2009}', \\ \texttt{fn.hgt.inc} & = ' \texttt{height.korf}' \end{array}= 'height.korf'
                                     )
```
We can take a look at some basic graphs ([Fig.](#page-3-0) [3\)](#page-3-0): development of basal area, number of stems, number of new dead trees, and height of the 10 tallest trees, using the sitree.summary function (see Appendix A for code). The sitree.summary function assumes that dbh is given in mm, height in dm, and that the plot data include a variable named plot.size.m2 which contains

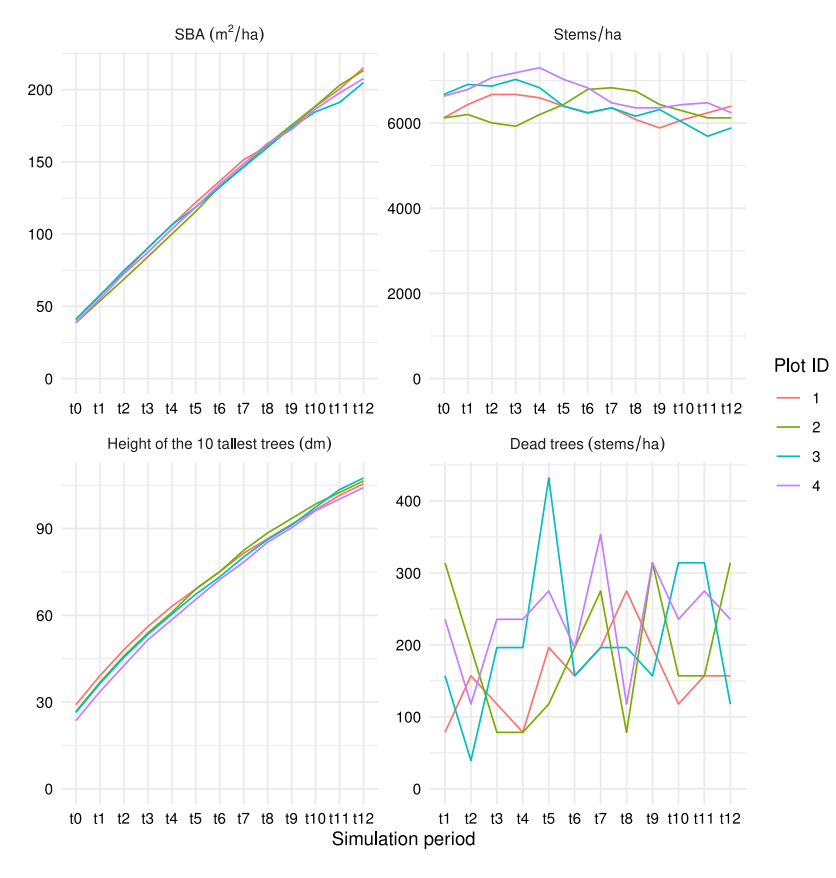

<span id="page-3-0"></span>**Fig. 3.** Summary plots including average height of the 10 tallest trees (top left), number of dead trees per ha (top right), stand basal area (bottom left), and number of trees per ha (bottom right). The variable displayed in the *y*-axis is described in the caption of each panel. The *x*-axis is, for all panels, the simulation period. For example, t0 corresponds to the initial data, the inventory data, and t1 corresponds to the first cycle of the simulation. The plots have been produced using the sitree.summary() function.

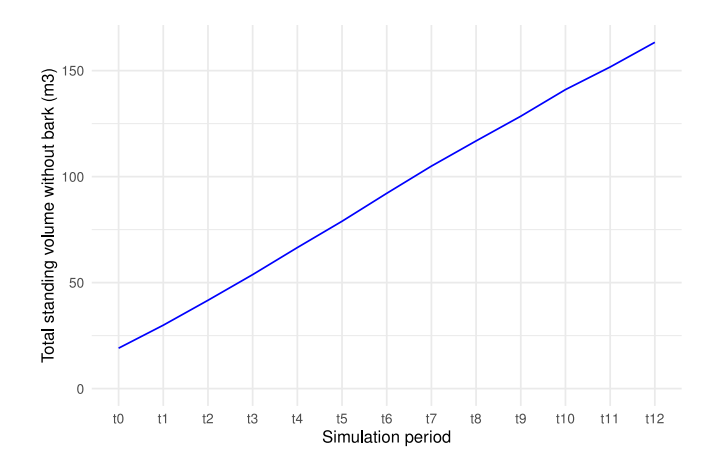

<span id="page-3-1"></span>**Fig. 4.** Development of the stand volume for the next 60 years (12 periods of 5 years).

the plot size in squared meters, which is used to calculate the variables per hectare, for example, number of stems per ha.

The plots passed by sitree.summary() can be further modified using the ggplot2 package capabilities. We could also use some of the functions available in *SiTreeE* to calculate, for example, standing volume for each of the 4 plots, see [Fig.](#page-3-1) [4.](#page-3-1)

#### **4. Impact**

*SiTree* offers researchers a framework to easily implement their forest growth models using exclusively R, a popular language among forest growth modelers. It also allows to easily

exchange forest growth sub-models, which allows for effortless testing of new or alternative sub-models within the simulator.

Many of the existing FGSs are closed-source [for example, see [3](#page-4-2)] and most of them are written in languages that most researchers within forestry are not comfortable with (for example, SILVA  $[12]$  $[12]$  $[12]$ , which uses  $C++$ ). Although there are some FGSs implemented as R packages (for example, r3PG [[13](#page-4-12)]), or that have R wrappers (for example, rFVS [https://sourceforge.net/p/open](https://sourceforge.net/p/open-fvs/wiki/rFVS)[fvs/wiki/rFVS\)](https://sourceforge.net/p/open-fvs/wiki/rFVS), to our knowledge only two other FGSs frameworks exist: Capsis [\[14\]](#page-4-13), which is written in Java, and SIMO [[15](#page-4-14)], which is driven by external XML files. Because *SiTree* is entirely written in R it reduces the burden for forest growth modelers of testing new sub-models within an existing FGS, and it also reduces the learning curve of building a new simulator which is robust, fast, flexible, and memory efficient.

## **5. Conclusions**

*SiTree* is a flexible, cross-platform, open-source individual-tree simulator framework intended to facilitate accurate and flexible analyses of forest growth and yield. We hope that it will provide a useful simulation framework to the large R-based forest growth and yield community and that the framework will be expanded with many new functions.

## **Declaration of competing interest**

The authors declare that they have no known competing financial interests or personal relationships that could have appeared to influence the work reported in this paper.

#### **Appendix A. Supplementary data**

Supplementary material related to this article can be found online at [https://doi.org/10.1016/j.softx.2021.100925.](https://doi.org/10.1016/j.softx.2021.100925)

#### **References**

- <span id="page-4-0"></span>[1] [Hasenauer H, editor. Sustainable forest management: growth models for](http://refhub.elsevier.com/S2352-7110(21)00166-7/sb1) [Europe. Berlin Heidelberg: Springer-Verlag; 2006.](http://refhub.elsevier.com/S2352-7110(21)00166-7/sb1)
- <span id="page-4-1"></span>[2] [Weiskittel AR, Hann DW, Kershaw Jr. JA, Vanclay JK. Forest growth and](http://refhub.elsevier.com/S2352-7110(21)00166-7/sb2) [yield modeling. John Wiley & Sons; 2011.](http://refhub.elsevier.com/S2352-7110(21)00166-7/sb2)
- <span id="page-4-2"></span>[3] Burkhart HE, Amateis RL, Westfall JA, Daniels RF. PTAEDA4.0: simulation of individual tree growth, stand development and economic evaluation in Loblolly pine plantations. Blacksburg, VA: Virginia Tech University; 2008, p. 27, [https://fmrc.frec.vt.edu/content/dam/fmrc\\_frec\\_vt\\_](https://fmrc.frec.vt.edu/content/dam/fmrc_frec_vt_edu/documents/ptaeda4.0%20manual.pdf) [edu/documents/ptaeda4.0manual.pdf.](https://fmrc.frec.vt.edu/content/dam/fmrc_frec_vt_edu/documents/ptaeda4.0%20manual.pdf)
- <span id="page-4-3"></span>[4] Nagel J. TreeGrOSS: Tree growth open source software-a tree growth model component. Göttingen, Germany: Niedersächsischen Forstlichen Versuchsanstalt, , Abteilung Waldwachstum; 2003, URL [http://treegross.](http://treegross.sourceforge.net/treegross.pdf) [sourceforge.net/treegross.pdf](http://treegross.sourceforge.net/treegross.pdf).
- <span id="page-4-4"></span>[5] Team RC. R: A language and environment for statistical computing. Vienna, Austria: R Foundation for Statistical Computing; 2020, URL [https://www.R](https://www.R-project.org/)[project.org/](https://www.R-project.org/).
- <span id="page-4-5"></span>[6] Hall KB, Stape J, Bullock BP, Frederick D, Wright J, Scolforo HF, et al. A growth and yield model for eucalyptus benthamii in the Southeastern United States. For Sci 2020;66(1):25–37. [http://dx.doi.org/10.1093/forsci/](http://dx.doi.org/10.1093/forsci/fxz061) [fxz061.](http://dx.doi.org/10.1093/forsci/fxz061)
- <span id="page-4-6"></span>[7] [Robinson AP, Hamann JD. Forest Analytics with R. New York, NY: Springer](http://refhub.elsevier.com/S2352-7110(21)00166-7/sb7) [New York; 2011.](http://refhub.elsevier.com/S2352-7110(21)00166-7/sb7)
- <span id="page-4-7"></span>[8] Anton Fernandez C. SiTreeE: SiTree extensions. 2021, R package version 0.0-7, URL [https://CRAN.R-project.org/package=sitreeE.](https://CRAN.R-project.org/package=sitreeE)
- <span id="page-4-8"></span>[9] Bright RM, Allen M, Antón-Fernández C, Belbo H, Dalsgaard L, Eisner S, et al. Evaluating the terrestrial carbon dioxide removal potential of improved forest management and accelerated forest conversion in Norway. Global Change Biol 2020;26(9):5087–105. <http://dx.doi.org/10.1111/gcb.15228>.
- <span id="page-4-9"></span>[10] Søgaard G, Alfredsen G, Antón-Fernández C, Astrup RA, Blom HH, Clarke N, Eriksen R, et al. Klimakur 2030–beskrivelse av utvalgte klimatiltak knyttet til skog. 2020, NIBIO Rapport, URL <http://hdl.handle.net/11250/2639345>, Publisher: NIBIO.
- <span id="page-4-10"></span>[11] Majasalmi T, Allen M, Antón-Fernández C, Astrup R, Bright RM. A simple grid-based framework for simulating forest structural trajectories linked to transient forest management scenarios in fennoscandia. Clim Change 2020. [http://dx.doi.org/10.1007/s10584-020-02742-1.](http://dx.doi.org/10.1007/s10584-020-02742-1)
- <span id="page-4-11"></span>[12] Pretzsch H, Biber P, Ďurský J. The single tree-based stand simulator SILVA: construction, application and evaluation. In: National and Regional Climate Change Impact Assessments in the Forestry Sector, Forest Ecol Manag In: National and Regional Climate Change Impact Assessments in the Forestry Sector, 2002;162(1):3–21.[http://dx.doi.org/10.1016/S0378-1127\(02\)00047-](http://dx.doi.org/10.1016/S0378-1127(02)00047-6) [6,](http://dx.doi.org/10.1016/S0378-1127(02)00047-6)
- <span id="page-4-12"></span>[13] Trotsiuk V, Hartig F, Forrester DI, r3PG – an r package for simulating forest growth using the 3-PG process-based model. Methods Ecol Evol 2020;11(11):1470–5. <http://dx.doi.org/10.1111/2041-210X.13474>.
- <span id="page-4-13"></span>[14] Dufour-Kowalski S, Courbaud B, Dreyfus P, Meredieu C, de Coligny F. Capsis: an open software framework and community for forest growth modelling. Ann For Sci 2012;69(2):221–33. [http://dx.doi.org/10.1007/](http://dx.doi.org/10.1007/s13595-011-0140-9) [s13595-011-0140-9](http://dx.doi.org/10.1007/s13595-011-0140-9).
- <span id="page-4-14"></span>[15] Rasinmäki J, Mäkinen A, Kalliovirta J. SIMO: An adaptable simulation framework for multiscale forest resource data. Comput Electron Agric 2009;66(1):76–84. <http://dx.doi.org/10.1016/j.compag.2008.12.007>.